# Conceptes bàsics de programació i Python, orientat a 1r de Batxillerat

Enric X. Martín Rull Manel Velasco García Juny 2022

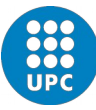

UNIVERSITAT POLITÈCNICA DE CATALUNYA **BARCELONATECH** Facultat d'Informàtica de Barcelona

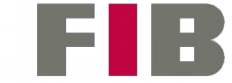

# Estructura del curs:

## PART 1. El llenguatge Python

## PART 2. Conceptes d'algorísmia

## PART 3. Utilització de llibreries

## PART 4. Exercicis tipus

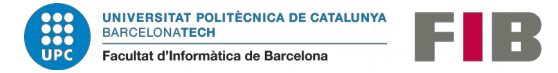

# PART 1. El llenguatge Python

- 1. Objectiu, idees bàsiques
- 2. Dades: variables, tipus, constants
- 3. Operacions aritmètiques
- 4. Booleans, cadenes, conjunts i llistes
- 5. Interacció amb l'usuari
- 6. Fitxers, guardar dades
- 7. Funcions
- 8. Bifurcacions, repeticions
- 9. Comentaris

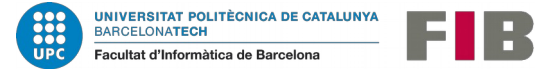

# PART 2. Conceptes d'algorísmia

- 1. Conceptes d'algorísmia
- 2. Estructura del codi
- 3. Estructura de les dades
- 4. Creació de classes
- 5. Qüestions d'estil

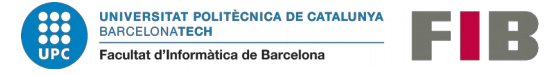

# PART 3. Utilització de llibreries

1. Utilització de llibreries

2. Creació de llibreries

3. Algunes llibreries d'interès

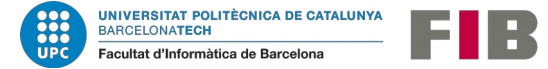

# PART 4. Exercicis tipus

- 1. Programació d'un accés amb password
- 2. Endevinar un nombre
- 3. Comptar lletres
- 4. Daus i probabilitat
- 5. Tornar canvi
- 6. Encriptar i desencriptar
- 7. Cercar el mínim d'una paràbola
- 8. Primers i factors

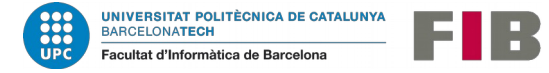

Altres ítems del curs...

1. Plataformes, instal·lació

2. Didàctica, plantejament del curs

3. Motivació, gènere

4. Resolució de problemes i exercicis

5. Projectes, transversalitat

6. Organització del curs a Batxillerat

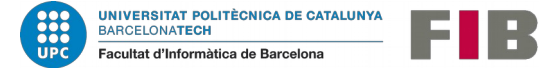

1. Python

# PART 1. El llenguatge Python

- 1. Objectiu, idees bàsiques
- 2. Dades: variables, tipus, constants
- 3. Operacions aritmètiques
- 4. Booleans, cadenes, conjunts i llistes
- 5. Interacció amb l'usuari
- 6. Fitxers, guardar dades
- 7. Funcions
- 8. Bifurcacions, repeticions
- 9. Comentaris

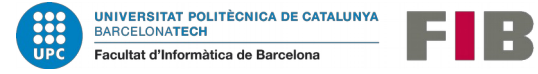

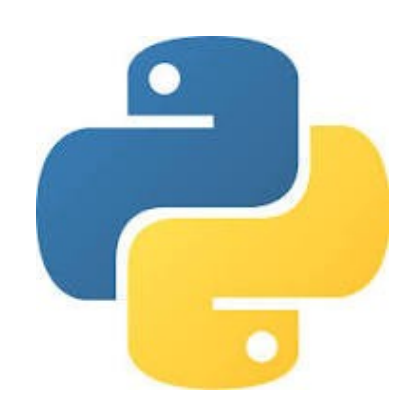

Avantatges <sup>i</sup> riscos

#### Per què Python?

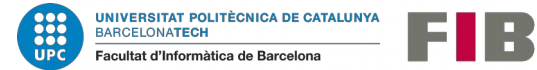

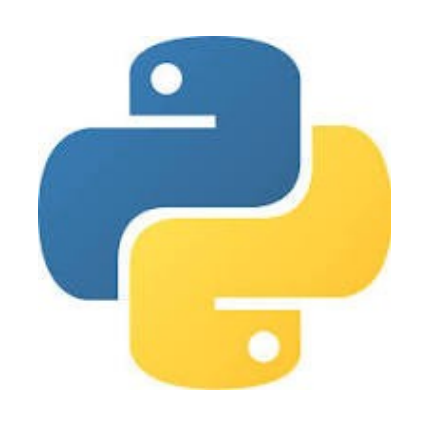

Per què Python?

- Lliure
- Aplicacions científiques
- Gran varietat de llibreries
- Comunitat: suport, exemples
- Varietat de plataformes i interfícies
- Llenguatge interpretat
- Llegibilitat del codi
- Feble al treball amb tipus

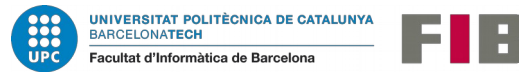

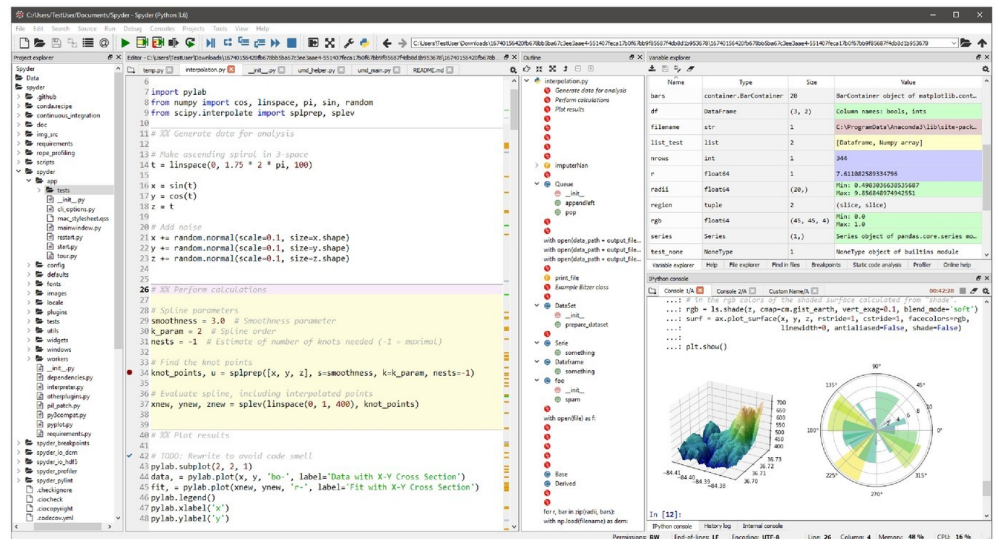

## Plataformes de treball amb Python

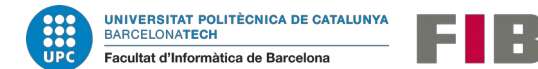

- Pycharm  $(\epsilon)$
- Pydev
- Geany
- **Spyder**
- Idle (a l'instal·lar Python a W) + editor qualsevol
- Visual Studio (W)
- PythonAnywhere (web)
- Solucions amb servidors

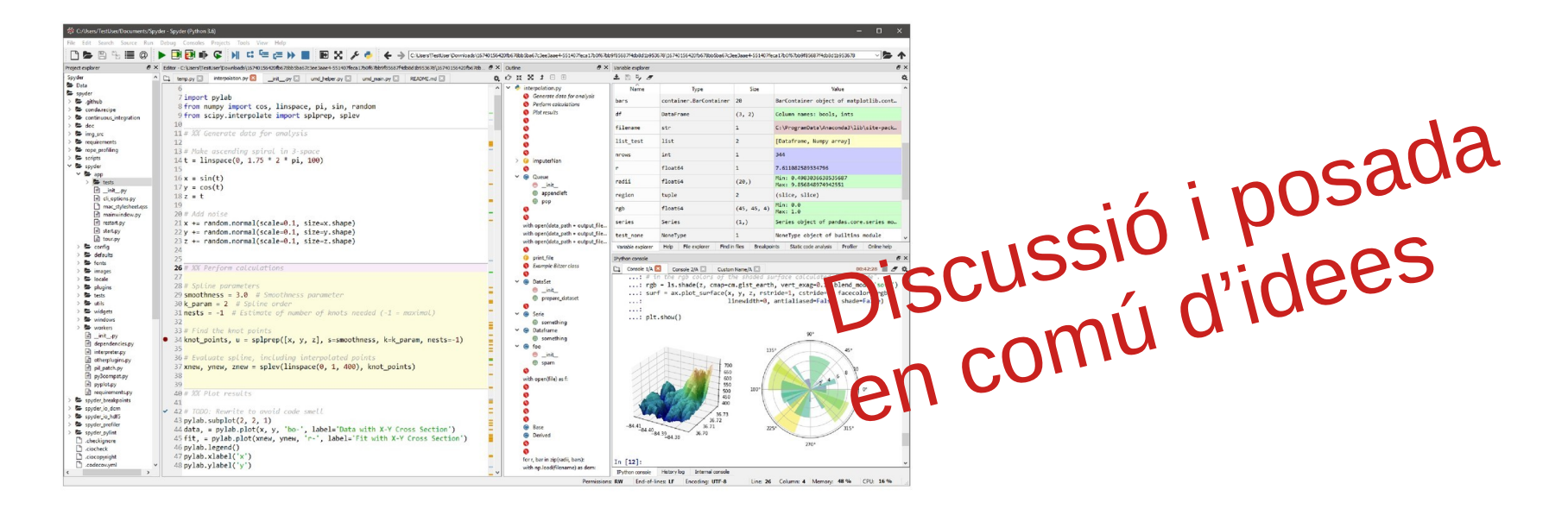

#### Plataformes de treball amb Python

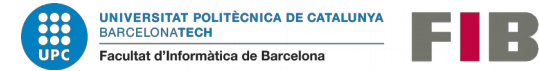

Conceptes de representació, calen? (doc)

Funcionament de màquines, cal? (prog)

Autonomia:

[www.python.org](http://www.python.org/)

docs.python.org/3/reference

www.stackoverflow.com

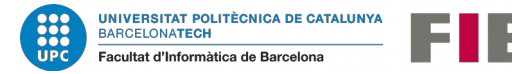

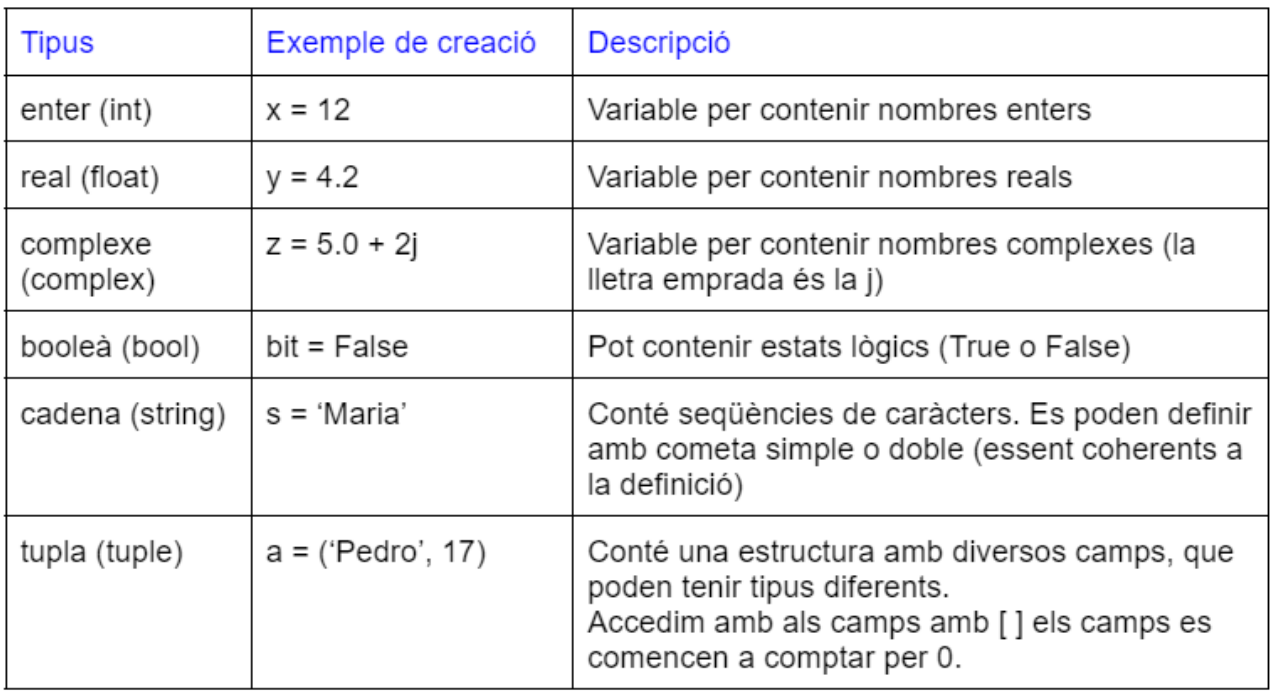

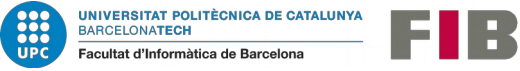

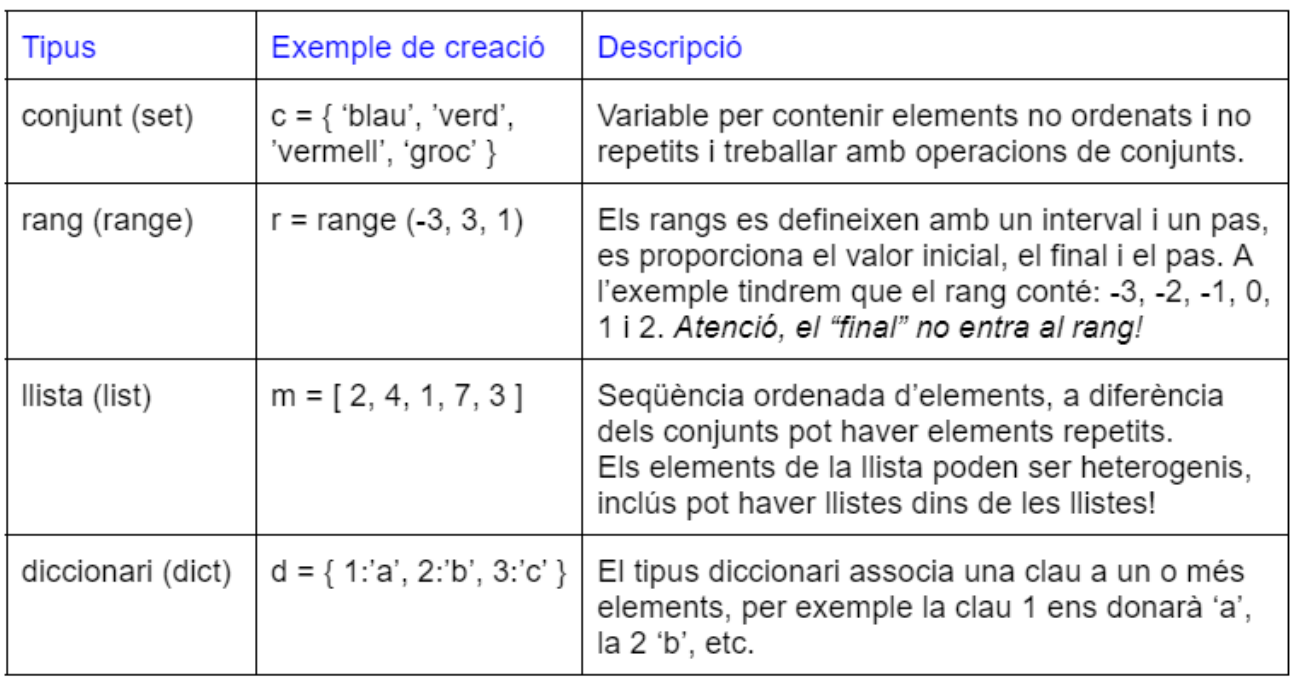

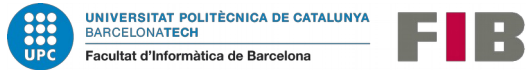

```
Python 3.8.8 (default, Apr 13 2021, 19:58:26)
Type "copyright", "credits" or "license" for more information.
IPython 7.22.0 -- An enhanced Interactive Python.
In [1]: x=12In [2]: type(x)Out[2]: intIn [3]: xOut[3]: 12
```
## Exemple d'us de tipus i type( )

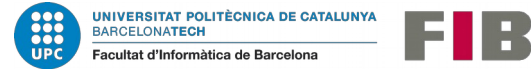

```
In [37]: alumne=("Joan", 17, True)
In [38]: type(alumne)
Out[38]: tuple
In [39]: nom = alumne[0]In [40]: nom
Out[40]: 'Joan'
In [41]: edat = alumne[1]In [42]: edat
Out[42]: 17
In [43]: aprovat = alumne[2]In [44]: aprovat
Out[44]: True
```
## Exemple d'us del tipus tupla

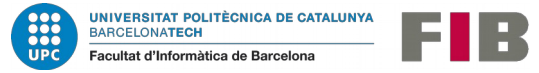

```
In [80]: llista = [1, 3, [2,4,6], 'a']
In [81]: llista [0]Out[81]: 1In [82]: llista [2]
Out[82]: [2, 4, 6]In [83]: llista [2][2]
Out[83]: 6In [84]: llista [3]
Out[84]: 'a'
```
## Exemple d'us del tipus llista (!!)

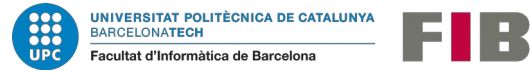

**Tipus mutables i immutables (!!)**

**Simples** int, long, float, complex, bool **Compostos** list, range, set, dict string, tuple

#### **Tipus mutables Tipus immutables**

Un tipus mutable és aquell que permet, en temps d'execució, canviarne el contingut. En canvi, un tipus immutable no pot ser modificat una vegada l'hem creat.

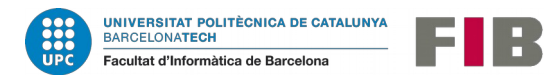

## **Tipus mutables i immutables (!!)**

```
In [24]: x=12In [25]: type(x)Out[25]: int
In [26]: id(x)Out [26]: 93856578502304
In [27]: x=6In [28]: id(x)Out [28]: 93856578502112
```
## Exemple 1 amb nombre enter

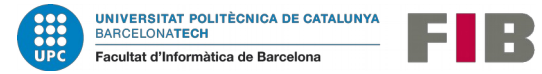

## **Tipus mutables i immutables (!!)**

```
In [30]: llista = [2, 4, 5, 7, 8]In [31]: type(llista)
Out[31]: list
In [32]: id(llista)Out[32]: 139999930582272
In [33]: llista[0]=1In [34]: llista
Out[34]: [1, 4, 5, 7, 8]In [35]: id(llista)Out [35]: 139999930582272
```
## Exemple 1 amb una llista

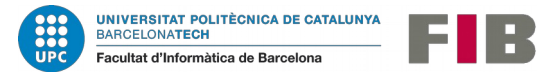

## **Tipus mutables i immutables (!!)**

```
#!/usr/bin/env python3
# - * - coding: utf-8 - * -def canvi(x):
    x=65x=4\text{canvi}(x)print(x)
```
## Exemple 2 amb nombre enter

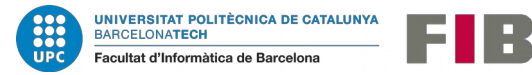

## **Tipus mutables i immutables (!!)**

```
#!/usr/bin/env python3
# - * - coding: utf-8 - *def canvi(l):
    1[2] = 65llista=[1,2,3,5,6]canvi(llista)
print(llista)
```
## Exemple 2 amb una llista

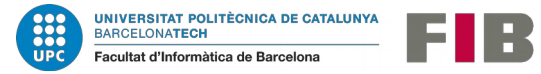

**Tipus mutables i immutables (!!)**

Similitud amb el pas per valor (immutables) i referència (mutables) en el llenguatge C.

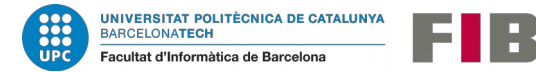

## **Constants en Python**

No hi ha una previsió per definir constants, seran per conveni nostre (nom, majúscules, guions, etc.):

RADI $RODA = 12.2$ 

El llenguatge Python té predefinides algunes constants com els valors booleans True i False, None, etc.

Si volem emprar constants matemàtiques usarem llibreries com ara numpy.

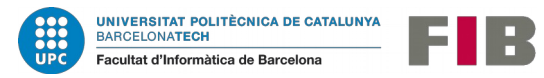

# 1.3. Operacions aritmètiques

#### **Assignació**

En Python utilitzarem el símbol '=' per assignar (i crear) un valor a una variable.  $x = 3$  (int),  $y = 2.12$  (float),  $z = [2,3,4]$  (llista).

#### **Els operadors aritmètics són els següents:**

E.

 $Suma '+':$   $x = x + 3, y = 4 + x$ Resta '-' :  $v = v - 1$ ,  $x = 4.5 - 2.0$  $-$  Negació '-':  $y = -x$ Multiplicació '\*' :  $x = x * 3$ ,  $y = x * 4$ - Divisió '/' :  $x = x / 2, z = z / 4.0$ - Divisió entera '//' :  $x = x / 2$  (torna la part entera de la divisió) Potència '\*\*' :  $x = 4$  \*\* 2,  $y = x$  \*\* 3 - Mòdul (reste de la divisió):  $x = 7\%$  2,  $y = 11\%$  x

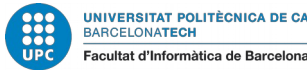

## 1.3. Operacions aritmètiques

#### **Precedència d'operadors**

Potència (\*\*) , Negació (-), Producte ( \*, /, %, // ), Suma (+, -)

#### **Combinació assignació / operació**

Exemple:  $x == 4$ 

Aquesta combinació la podem fer amb tots els operadors aritmètics, per tant tindrem:  $'++='$ , '-=', '\*=', '/=', '\*\*=', '//=' i '%='

#### Exemple 2:

$$
x = 7
$$
  
\n $x^{**}= 2$   
\n $x +=1$  (El valor final de x, serà 50:  $x = 7^2 + 1$ )

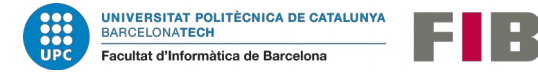

1.3. Operacions aritmètiques

#### **Exercici 1.3.1: Calcula el valor de la variable y després d'executar aquest codi,**  $x = 12$ **y = x % 5**  $v^* = 4$

**Exercici 1.3.2: Calcula el valor de les variable x i y després d'executar aquest codi,**

$$
x = 10\ny = x ** 2 + 3\ny = 5\nx = (y || x)
$$

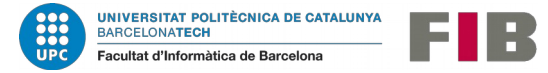

#### **Operacions amb booleans**

Les variables de tipus Booleà tenen dos valors possibles: True i False.

**Assignació:**

 $b = False$ b = (a>3) (b valdrà True si a>3 i False en els altres casos)  $c = True$ 

#### **Altres operacions:**

 $c = a$  and b  $c = a$  or b  $a = not b$ 

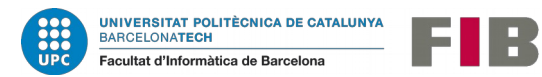

**Exercici 1.4.1: Calcula el valor final de la variable b després d'executar aquest codi,**

**x = 12 a = (x > 10) and (x < 20)**  $$ 

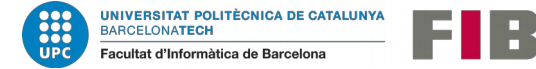

#### **Operacions amb cadenes**

Assignar:

s = "Aprenc Python"

Concatenar (+) dues variables de tipus string:

```
s1 = "Hola"s2 = "amics"s3 = s1 + s2 (s3 valdrà "Holaamics")
```
Repetir (\*) :

```
s1 = "Hola"s2 = s1 * 3 (s2 valdrà "HolaHolaHola")
```
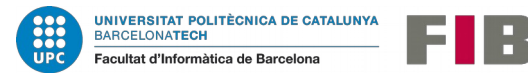

#### **Operacions amb cadenes**

Podem tallar ( [ ] ) trossos d'un string:

 $s1 =$  "Hola amics"  $s2 = s1[3]$  (s2 valdrà "a") s2 = s1[3:7] (s2 valdrà "a am")  $s2 = s1[-2]$  (s2 valdrà "c")

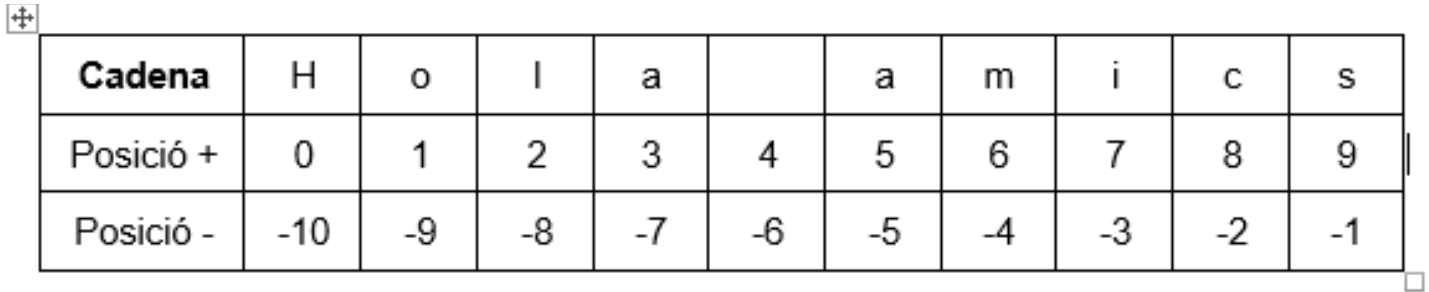

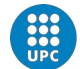

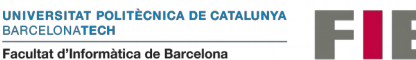

#### **Operacions amb cadenes**

Pertanyença ( in / not in ) dins d'un string:

 $s1$  = "Python és genial"  $b =$  "Python" in s1 (b valdrà True)  $b =$  "Java" in s1 (b valdrà False)

Comparar ( == / != ) dos strings per saber si són iguals:

 $s1$  = "Python és genial"  $b =$  ("Python és fantàstic" == s1) (b valdrà False)

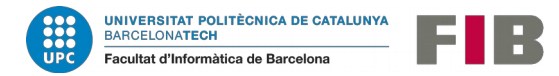

**Exercici 1.4.2.1: Donada la cadena "Hola bon dia, com esteu?", trobeu la x i la y per extreure el segment "bon dia"**

**s1 = "Hola bon dia, com esteu?" s = s1 [x : y]**

**Exercici 1.4.2.2: Quin resultat tindrem a la variable s si fem servir aquest codi?**

**s1 = "Hola bon dia, com esteu?" s = s1 [ 4: -5 ]**

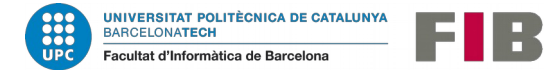

#### **Funcions aplicables al tipus cadena**

s= "Python és genial"

- 
- 
- 
- 
- 
- 
- 
- 
- 
- 

- len() x=len(s) torna la longitud de la cadena (en aquest cas 16). - s.capitalize() convertirà el primer caràcter a lletres majúscules. - s.upper() passa tota la cadena a lletres majúscules. - s.lower() passa tota la cadena a lletres minúscules. s.count(cadena) retorna quants cops hi ha cadena dins de s. - s.find(cadena) cerca cadena dins de s i ens torna la posició on és. s.isalpha() ens retorna True si tots els caràcters són de l'alfabet. - s.isdigit() ens retorna True si tots els caràcters són nombres 0-9. - s.isalnum() retorna True si tots els caràcters són lletres o nombres. - s.split(separador) torna una llista amb s partit en trossos segons separador.

A l'exemple si cridem s.split(" ") torna una llista amb els elements ["Python","és","genial"]

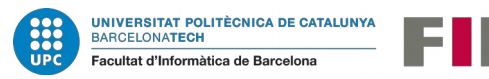
### **Operacions amb conjunts**

El tipus conjunt permet tenir elements no repetits i sense un ordre concret.

colors $1 = \{$  "blau", "verd", "vermell", "groc"} colors $2 = \{$  "verd", "negre", "blanc" $\}$ 

- unió ( | ) permetrà unir dos conjunts: colors3 = colors1 | colors2 (colors3 tindrà 6 elements)
- intersecció ( & ) calcularà els elements dels dos conjunts: colors3 = colors1 & colors2 (colors3 tindrà 1 element, "verd")
- diferència ( ) eliminarà del primer conjunt els elements del segon:  $colors3 = colors1 - colors2$

(colors3 tindrà 3 elements, "blau", "vermell" i "groc")

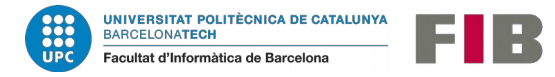

### **Funcions aplicables al tipus conjunt**

```
c1 = \{ "blau", "verd", "vermell", "groc"}
c2 = \{ "blau", "verd", "vermell"}
```
- 
- 
- 
- 
- 
- 
- 
- 

- len() x=len(c1) ens tornarà el nombre d'elements d'un conjunt (4) - c1.add(elem) Afegirà un element nou (elem) al conjunt c1. - c1.remove(elem) Eliminarà l'element (elem) del conjunt c1. - c1.copy() Ens retornarà una còpia del conjunt, exemple: d = c1.copy( )

- c1.clear() Elimina tots els elements del conjunt c1.

- c1.intersection(c2) Retorna la intersecció entre els conjunts c1 i c2. En aquest cas: "blau", "verd", "vermell".

- c1.union(c2) Retorna la unió entre els conjunts c1 i c2. En aquest cas: "blau", "verd", "vermell", "groc".

- c1.difference(c2) Retorna la diferència entre els conjunts c1 i c2: "groc"

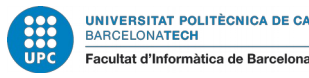

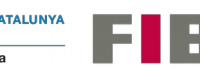

**Exercici 1.4.3.1: Donats els següents conjunts:**

**s1 = { 'A', 'B', 'D'} s2 = { 'B', 'C', 'D'} s3 = { 'A', 'E', 'I', 'O', 'U'}**

**Quin resultat tindrem al conjunt s després de fer:**

**s = ( s1 | s3 ) - s2**

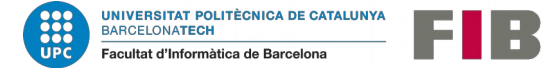

### **Operacions amb llistes Operacions mutables**

- Afegir ( append ) un element a una llista. L'afegirà pel final.  $x = [1, 2, 3]$ x.append (5) ( x tindrà ara [ 1, 2, 3, 5 ])
- Estendre ( extend ) afegeix una llista a una llista. L'afegirà pel final.  $x = [1, 2, 3]$ x.extend ( [4,5] ) ( x tindrà ara [ 1, 2, 3, 4, 5 ])
- Inserir ( insert ) afegeix un element a una posició concreta d'una llista.  $x = [1, 2, 3, 4, 5]$ x.insert ( 2, 12 ) ( x tindrà ara [ 1, 2, 12, 3, 4, 5 ])
- Eliminar ( del ) elimina un element d'una posició concreta d'una llista.  $x = [1, 2, 3, 4, 5]$ x.del ( 2 ) ( x tindrà ara [ 1, 2, 4, 5 ])

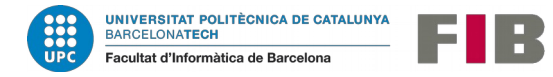

#### **Operacions amb llistes Operacions mutables (2)**

- Eliminar ( remove ) elimina la primera aparició d'un element d'una llista.  $x = [ 1, 2, 3, 2, 1 ]$ x.remove ( 2 ) ( x tindrà ara [ 1, 3, 2, 1 ])
- Girar ( reverse ) dóna la volta a una llista, el primer serà l'últim, etc.  $x = [1, 2, 3, 4, 5]$ x.reverse ( ) ( x tindrà ara [ 5, 4, 3, 2, 1 ])
- Ordenar ( sort ) Ordena una llista de petit a gran (és la opció per defecte).  $x = [1, 4, 3, 5, 2]$ x.sort ( ) ( x tindrà ara [ 1, 2, 3, 4, 5 ] )

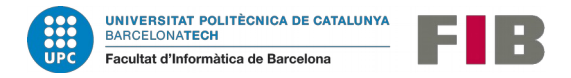

**Operacions amb llistes Operacions mutables (3)**

- Ordenar ( sort ) Ordena una llista de petit a gran (és la opció per defecte).

La funció sort( ) pot tenir un paràmetre sort (reverse= True) per ordenar de gran a petit. Els elements de la llista han de ser del mateix tipus, si volem ordenar una llista de cadenes ho farà per ordre alfabètic.

La funció sort, permet passar-li com a paràmetre una funció (key), per definir un criteri d'ordenació diferent (per exemple, llargada d'una cadena). Podem usar una funció preexistent o definir una pròpia (això es veurà més endavant).

x = [ 'Anna', 'Xi', 'Fatima' ] x. sort (key  $=$  len)

( x valdrà ara [ 'Xi', 'Anna', 'Fatima' ])

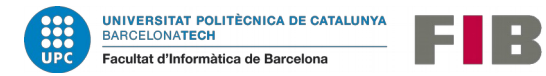

**Operacions amb llistes** 

**Exercici 1.4.4.1: Donades les següents llistes:**

**n1 = [ 'Juan', 'Enric', 'Sarai' ] n2 = [ 'Ahmed', 'Laura' ] n3 = [ 'Liu', 'Antonio', 'Maria' ]**

**Generar una única llista noms[ ] amb els noms de n1, n2 i n3 ordenats alfabèticament.**

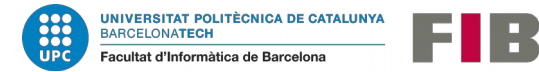

#### **Operacions amb llistes Operacions immutables**

- Ordenar ( sorted ) Retorna una nova llista ordenada de petit a gran.  $x = [1, 4, 3, 5, 2]$  $y =$  sorted  $(x)$  ( y tindrà ara  $[1, 2, 3, 4, 5]$  mentre que x seguirà tenint els valors [ 1, 4, 3, 5, 2] )
- Afegir ( + ) permet afegir una llista a una altra.  $x = [1, 2, 3, 4]$  $y = [5, 6]$  $z = x + y$  ( z tindrà ara [ 1, 2, 3, 4, 5, 6 ])
	- Replicar (\* n ) Replica els elements d'una llista n vegades.  $x = [1, 2, 3]$  $y = x * 3$  ( x tindrà ara [ 1, 2, 3, 1, 2, 3, 1, 2, 3 ] )

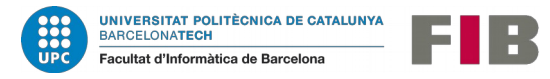

### **Operacions amb llistes Operacions immutables (2)**

- Mínim ( min ) i màxim (max) retorna l'element més petit o més gran d'una llista.  $x = [3, 2, 3, 4, 7, 4]$  $a = min(x)$  (a serà un enter, i valdrà 2)  $b = max(x)$  (b serà un enter, i valdrà 7)
- Localitzar ( index ) retorna la posició d'un element en una llista.  $x = [3, 6, 2, 5, 1, 7, 4, 8]$  $a = x$ .index (5) ( a valdrà 3, és a la posició 3 començant per 0)
- Comptar ( count ) torna quants cops un element és dins d'una llista.  $x = [1, 2, 5, 4, 5, 1, 3, 5, 7, 7]$ a = x.count (5) ( a valdrà 3 perquè 5 apareix tres cops ) ( retornarà 0 si no hi és)

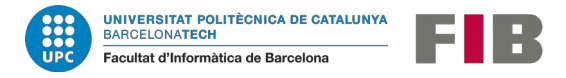

### **Operacions amb llistes Operacions immutables (3)**

- Existència ( in ) informa amb un booleà si un element és dins d'una llista.  $x = [1, 2, 5, 4, 5, 1, 3, 5, 7, 7]$  $a = 8$  in x b = 4 in x ( a valdrà False, b valdrà True)
- Suma ( sum) suma els elements d'una llista si són numèrics.  $x = [1, 2, 5, 4, 5, 1, 3, 5, 7, 7]$  $a = sum(x)$  (a valdrà 40)
- Llargària (len) compta el número d'elements d'una llista.  $x = [1, 2, 5, 4, 5, 1, 3, 5, 7, 7]$  $a = len(x)$  (a valdrà 10)

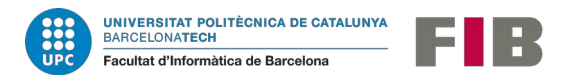

```
La funció print ( ) Pintarà el que li donguem.
 x=12llista=[1,2,3,4,5]s="Patata"
 LN=["Moha","Ke-hon","Pere","Jana","Alba","Ian"]
 print ("Proves:")
 print(3)print(x)print (llista)
 print (s)
                                         3
 print (LN)
                                         12
```
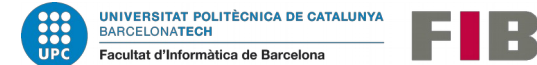

[1, 2, 3, 4, 5] Patata ['Moha', 'Ke-hon', 'Pere', 'Jana', 'Alba', 'Ian']

La funció print ( ) (exemples, decoració i separadors)

```
print ("La llista és:", llista)
print ("La paraula és:", s)
print ("El nombre és:",x)
a=2b = 4c = 6print (a, b, c)print (a, b, c, sep=';')
```
La llista és: [1, 2, 3, 4, 5] La paraula és: Patata El nombre és: 12 Obtenim: 2 4 6 2;4;6

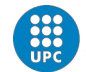

**BARCELONATECH** 

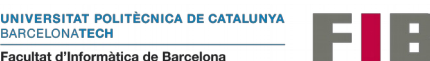

#### **La funció print ( )** (exemples, canvi de finalització)

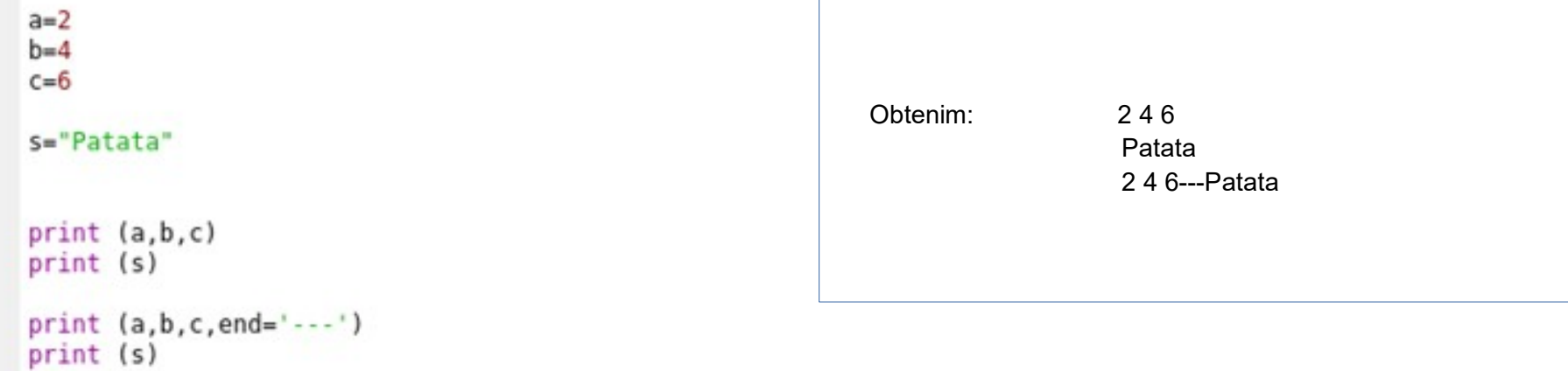

Enlloc d'acabar amb salt ('\n') podem canviar-ho per un altre caràcter o seqüència.

**Exercici 1.5.1.1: Escriure amb un sol print la frase "Python és divertit !!" deixant dues línies en blanc davant i dues darrere.**

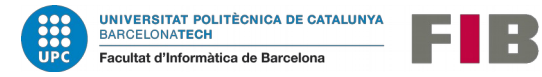

**La funció input ( )** Llegirà l'entrada de teclat

```
n = input ("Entra un nombre: ")
print ("Has entrat:", n)
```
A l'utilitzar la funció input cal tenir en compte les següents consideracions:

- la funció és **bloquejant**. Fins que l'usuari no entri un valor i premi la tecla 'Enter' el programa quedarà en aquesta línia de codi.
- sempre torna una variable de tipus **cadena** (string). A l'exemple, no ha tornat el nombre 89 sinó que n tindrà una cadena amb dos caràcters: 8 i 9.

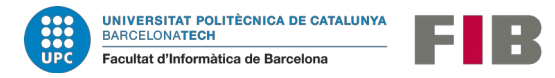

**La funció input ( )** Llegirà l'entrada de teclat

```
n = input ("Entra un nombre: ")
print (type(n))
x=int(n)print (type(x))print ("Has entrat:", x)
```
Podrem fer una conversió de tipus, com a l'exemple. Normalment això s'anomena *casting*.

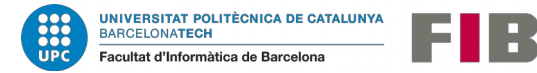

Aquests són algunes de les **conversions de tipus** que podem fer en Python:

- $a = int(s)$  Convertirà s (cadena) a nombre enter. Si s no correspon a un enter, per exemple s="hola", tornarà un error.
- a = int (f) Convertirà f (float, nombre real) a enter. Atenció: ho fa truncant!! per tant si f=23.99, a valdrà 23.
- b = float (s) Convertirà s (cadena) al nombre real més proper. Si s no correspon a un nombre, exemple s="hola", tornarà un error.
- $\blacksquare$  b = float (a) Si a és un enter, b serà el real equivalent (ex. a = 3 -> b = 3.0)
- c = str (a) Convertirà el nombre a, a la cadena de caràcters que el representa.

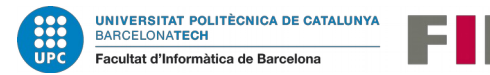

**Exercici 1.5.2.1: Demanar un nombre enter per pantalla i pintar el nombre i el seu doble.**

**Exercici 1.5.2.2: Demanar dos nombres enters per pantalla i pintar els nombres i la seva suma.**

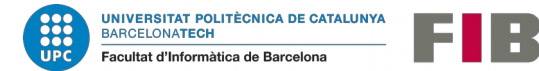

### **Fitxers en Python**

El llenguatge Python disposa de comandes per crear, obrir, escriure i llegir fitxers.

Com en tots els llenguatges de programació, aquestes comandes reben suport del **sistema operatiu** que tinguem a sota (Linux, Windows, macOS, Android, etc.) per tant els llocs on els nostres fitxers aniran a parar, estaran sota l'estructura del sistema operatiu.

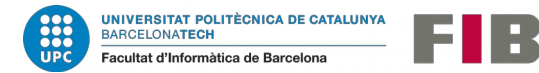

### **La funció open ( )**

 $f =$  open ( nom fitxer, mode )

La funció open ens tornarà una variable especial (aquí anomenada f, però pot tenir el nom que vulguem), que ens permetrà utilitzar el fitxer. El nom de fitxer serà una cadena on especificarem el nom que volem donar al fitxer.

### Exemples: f = open ("Prova.txt")

Obrirà el fitxer anomenat Prova.txt a la carpeta actual.

 $f =$  open ( " C:\usuari\dades\Prova.txt") Obrirà el fitxer Prova.txt a la carpeta, estil Windows.

f = open (" $\cdot$  /data/Prova.txt") Obrirà el fitxer Prova.txt a la carpeta, estil Linux.

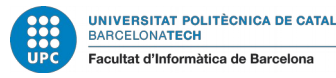

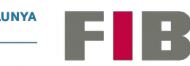

### **La funció open ( )**

A més del nom, indicarem a la funció open un mode de funcionament:

- lectura (reading), és el mode per defecte.
- w escriptura (writing). Si no existeix el fitxer, el crea. Si ja existeix el sobreescriurà.
- a afegir (append). Si no existeix el crea. Si existeix manté el contingut.
- + actualitzar (update). Obre el fitxer per lectura i escriptura.
- texte (text). El fitxer estarà en mode text, és a dir amb caràcters alfanumèrics.
- b binari (binary). El fitxer estarà en mode binari, 1 i 0 directament sense cap codificació especial.
- x exclusiu (exclusive). Obrirem el fitxer de manera exclusiva. Mentre hi estiguem treballant, cap altre programa del sistema operatiu el podrà utilitzar.

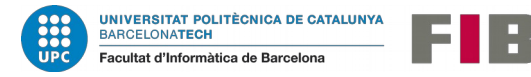

### **La funció close ( )**

Quan acabem acabat de treballar amb el fitxer: llegir-lo, escriure'l o afegir-hi contingut, el tancarem per informar al sistema operatiu que està disponibile per altres programes. Sempre cal tancar un fitxer que hem obert, sinó les dades es poden perdre. Per tancar el fitxer és tan senzill com cridar la funció close ( ) associada al manegador de fitxers que ens ha tornat open ( ).

Exemple:

 $f =$  open ( " Dades temperatura.txt", "wt") # operacions de recollir i escriure dades al fitxer f. close ( )

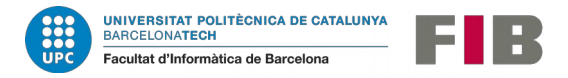

### **La funció write** ( )

Aquesta és la funció que ens permetrà escriure dades al nostre fitxer. Com a la funció close, write està associat al manegador de fitxers que ens ha tornat open. Li passarem un paràmetre que seran les dades que aniran al fitxer. Es pot cridar diverses vegades.

```
f = open ( " Noms.txt", "wt")
f.write ( "Maria" )
f.write ( "Jessi" )
f. close ( )
```
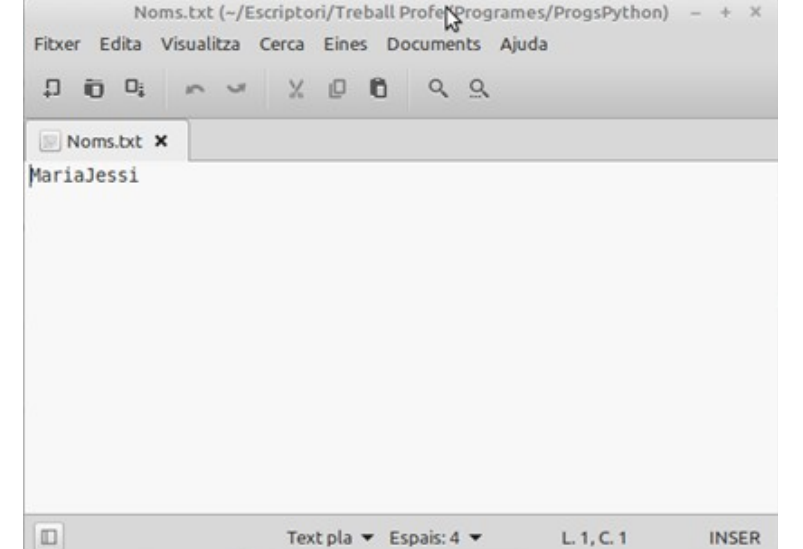

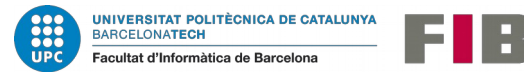

### **La funció write** ( )

### Podem controlar el format!!

*f = open ( " Noms.txt", "wt") f.write ( "Maria \n" ) f.write ( "Jessi \n" ) f. close ( )*

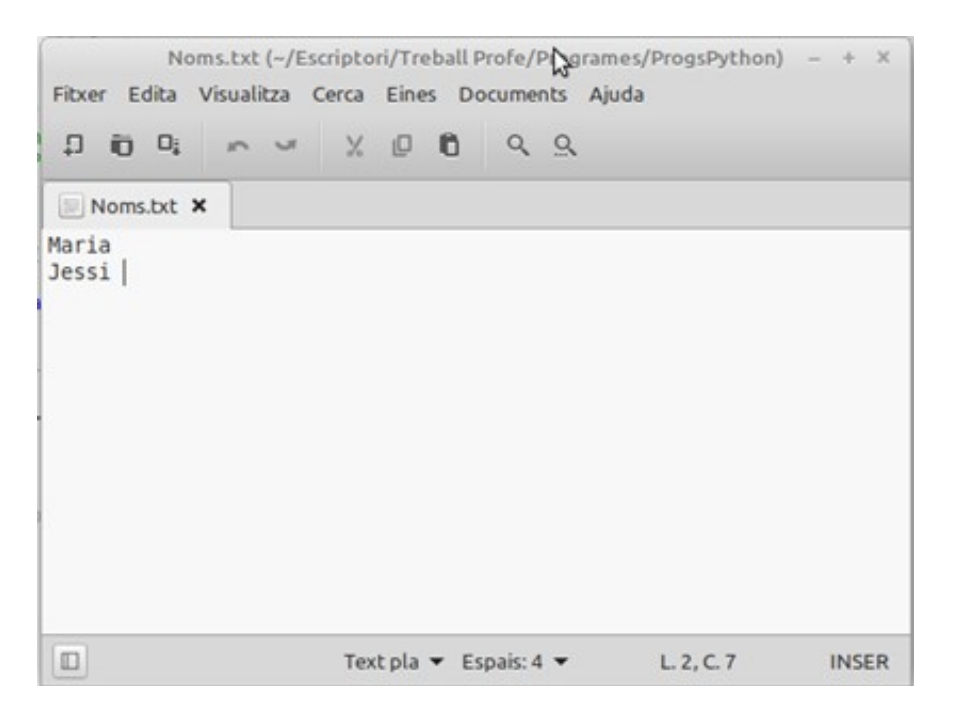

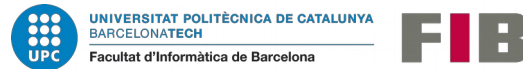

### **Les funcions readline ( ) i read( )**

La funció readline ( ) llegeix directament una línia del fitxer i ens la torna com a cadena de caràcters (string), per tant és ideal com a complement del codi que acabem de veure. Si tenim un fitxer amb dos noms de persones com l'anterior, un programa com aquest:

```
f = open ( "Noms.txt", "rt")
s1 = f.readline ( )
s2 = f.readline ( )
print ( "El primer nom és: ",s1)
print ( "El segon nom és: ",s2)
f. close ( )
```
Mostrarà directament a pantalla:

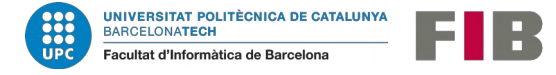

El primer nom és: Maria El segon nom és: Jessi

### **Les funcions readline ( ) i read( )**

La funció read ( n ) permet llegir n bytes d'un fitxer. Per fitxers de texte, podem assumir que cada caràcter ocupa un byte. Si tenim un fitxer com aquest:

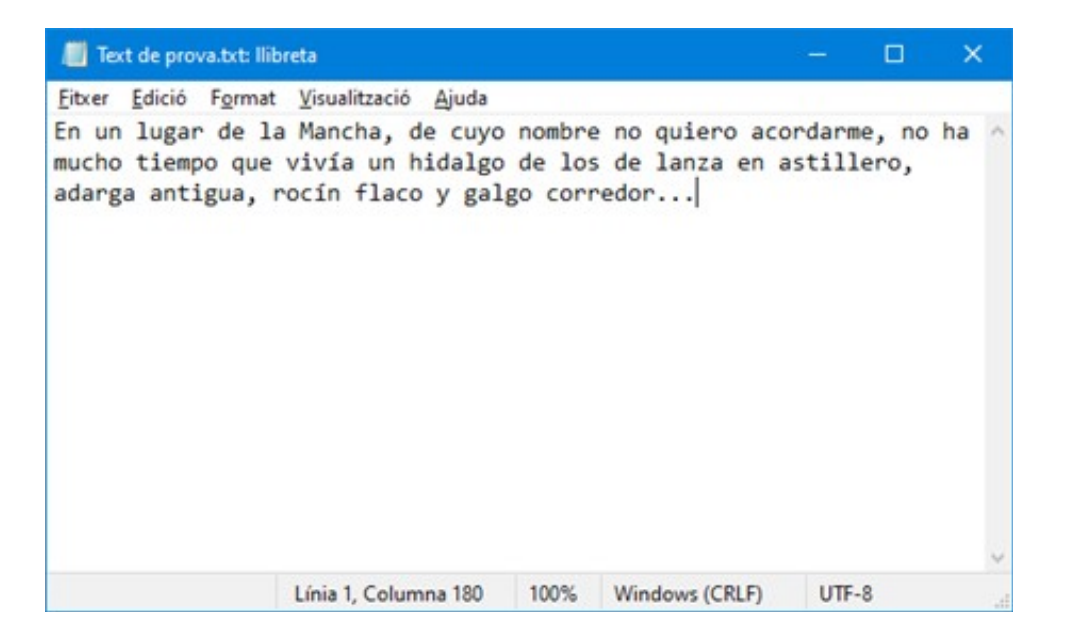

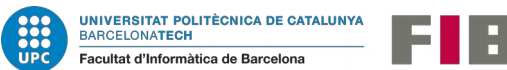

### **Les funcions readline ( ) i read( )**

I executem:

*f = open ( "Text de prova.txt", "rt") s = f.read (24) print ( s ) f. close ( )*

Tindrem a la sortida:

En un lugar de la Mancha

Complementarem read ( ) amb:

La funció: f.tell ( ) que donat un fitxer f ens diu per quin caràcter anem. La funció: f.seek ( n ) que ens col·loca el punt de lectura del fitxer a la posició n.

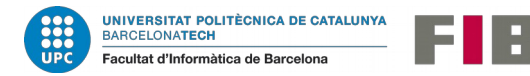

**Pròposit:** Organització i simplificació del codi.

```
Us de 'def' i 'return'.
```
Exemple:

```
def suma (a, b):r = a + breturn (r)c = suma (12, 3)print (c)
```
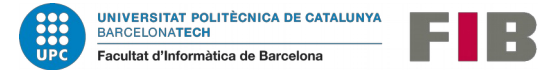

**Pròposit:** Organització i simplificació del codi.

Exemple:

```
def suma (a, b):
    r = a + breturn (r)
a=7a = suma (a, 12)a = suma (a, 25)a = suma (a, 6)print (a)
```
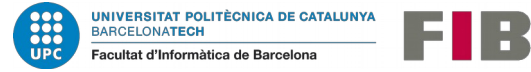

**Pròposit:** Organització i simplificació del codi.

Permet retornar múltiples valors:

```
def opera (a, b):
    s = a + br = a - bp = a * bq = a/breturn (s,r,p,q)
a, b, c, d = opera (18, 6)print (a,b,c,d)
```
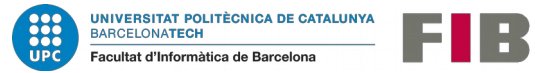

**Pròposit:** Organització i simplificació del codi.

Les seves variables són locals.

```
def suma (a, b):r = a + breturn (r)a=7b = 12r=13c = suma (a, b)print (c)
print (r)
```
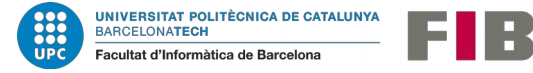

**Pròposit:** Organització i simplificació del codi.

Compte amb tocar els tipus mutables:

```
def valormig (a):
    n = len(a)s = sum(a)return (s/n)l=[1,3,2,5,6,5]print (valormig(l))
print (l)
```
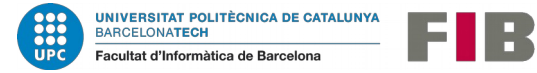

### **Bifurcacions**

Els llenguatges de programació ofereixen una estructura per poder fer bifurcacions en l'execució del codi.

- S'avaluarà una condició (o una combinació de condicions) (and, or…)
- Es proposarà una o més instruccions a executar si la condició és certa
- Es proposarà (opcionalment) una o més instruccions a executar si la condició és falsa.

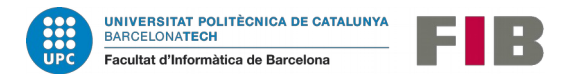

**Bifurcacions.** If, else, elif. Exemples

```
if a82==0:
    print("Es parell")
else:
    print("És senar")
if a <0:
    print("Es negatiu")
elif a > 0:
    print("És positiu")
else:
    print("Es zero")
```
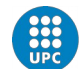

BARCELONATECH

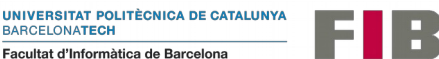

### **Bifurcacions.** Exemples

```
if a=-\theta:
    print("Es zero")
elif a==1:
    print("És u")
elif a==2:
    print("Es dos")
elif a=-3:
    print("Es tres")
else:
    print("Es quatre")
```
### **Atenció amb les extensions d'if !!** (temps de còmput, organització...)

```
dic={0:"Zero",1:"U",2:"Dos",3:"Tres",4:"Quatre",5:"Cinc",
     6: "Sis" 7: "Set" 8: "Vuit" 9: "Nou"}
print ("És " + dic[a])
```
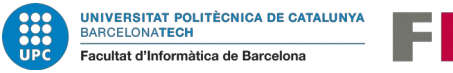

### **Repeticions: While**

L'estructura de programació amb while ens permetrà repetir un bloc de codi mentre es dongui una condició.

### **while condició : instruccions**

Com en el cas de l'if, pot haver una o diverses instruccions dins del **bloc** del 'while' que vindran agrupades també amb un **tabulador** (tot el bloc ha d'estar tabulat).

Cal anar amb compte: **si la condició sempre és certa, crearem un bucle infinit** per tant caldrà pensar bé les condicions que s'escriuen.

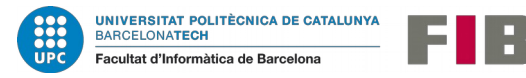

**Repeticions: While** Exemples $i=0$ while  $i<10$ :  $print(i)$  $i = i + 1$ dic={0:"Zero",1:"U",2:"Dos",3:"Tres",4:"Quatre",5:"Cinc", 6: "Sis", 7: "Set", 8: "Vuit", 9: "Nou"}  $i=0$ while  $i<10$ : print (dic[i])  $i=i+1$ 

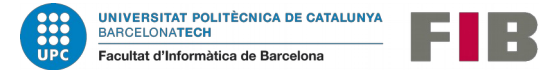
**Repeticions: While Mal exemple** 

```
dic={0:"Zero",1:"U",2:"Dos",3:"Tres",4:"Quatre",5:"Cinc",
     6: "Sis", 7: "Set", 8: "Vuit", 9: "Nou"}
i=0while i<10:
    print(i, ",", dic[i])
```
Per què?

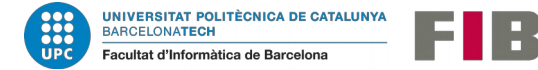

#### **Repeticions: While Mals hàbits!**

La comanda continue salta el cas actual d'un bucle:

```
i=0while i<10:
    i = i + 1if i==6:
        continue
    print(i)
```
La comanda break permet sortir d'un bucle en qualsevol moment:

```
i=0while i<10:
   if i==6:
        break
   print(i)i=i+1
```
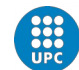

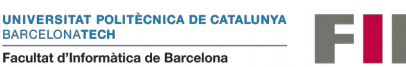

#### **Repeticions: for**

La sentència for, permetrà recórrer TOTS els elements d'una estructura iterable: una llista, una tupla, un conjunt, un diccionari, etc.

La seva utilització és:

**for element in tipus\_iterable: instruccions** 

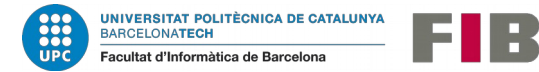

### **Repeticions: for**

```
llista=["Primavera", "Estiu", "Tardor", "Hivern"]
for el in llista:
    print(el)
```
Exemple de recorregut i recorregut amb operació:

```
Ll=["Juan", "Maria", "Pere", "Ian", "Antònia"]
L2=["Moha", "Ke-hon", "Pere", "Jana", "Alba", "Ian"]
for el in L1:
    if el in L2:
        print(el)
```
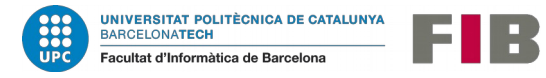

### **Discussió**: tria **while** o **for**

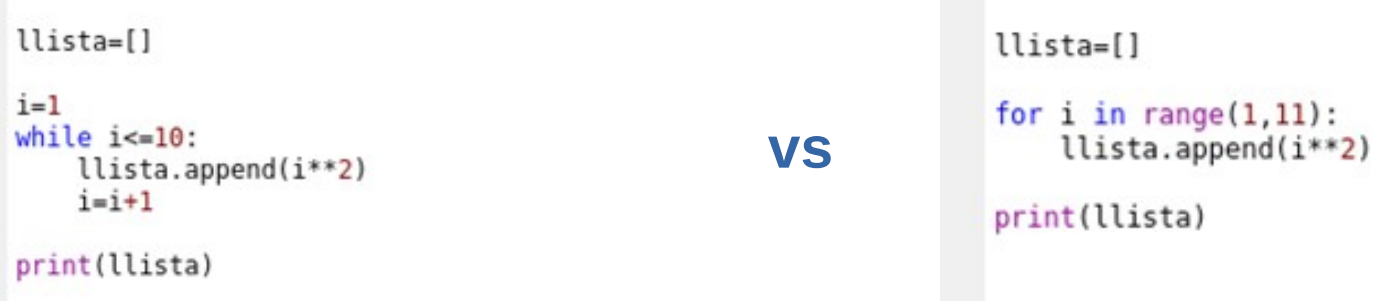

Resultat idèntic : [1, 4, 9, 16, 25, 36, 49, 64, 81, 100]

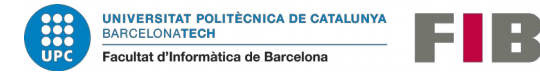

**Exercici 1.8.3.2: Agafar tots els nombres entre 0 i 1000 i ordenar-los en quatre llistes:** 

- **- múltiples de 2**
- **- múltiples de 3**
- **- múltiples de 5**
- **- resta de nombres**

**Pintar aquestes 4 llistes per pantalla.**

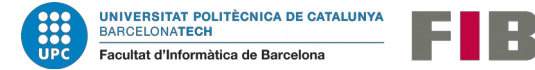

**Exercici 1.8.3.3: Aquest exercici consta de dues fases:**

**- Fer un programa que demani noms de persones i els vagi afegint a una llista** 

**inicialment buida fins que el nom sigui "sortir".** 

**- Escriure tots els noms de persones amb l'afegit "és a la llista".** 

**Exemple:** 

```
Llista = ["Javi","Joana"]
Escriure:
    Javi és a la llista.
    Joana és a la llista.
```
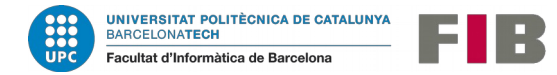

## 1.9. Comentaris

Comentari de bloc o de línia:

```
1.1.1Aquest codi crearà dues variables numl i num2
de tipus enter i en calcularà la suma, que es
guardarà a res
111
num1 = 23num2 = 36res = num1 + num2 # a res queda el resultat.
```
Utilitzar per descriure i aclarir conceptes, per nosaltres mateixos en el futur o altres persones.

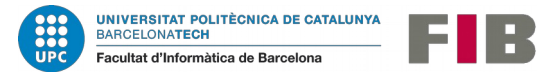